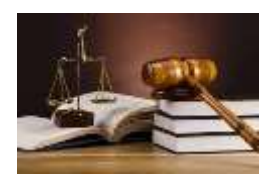

# *Quelques exercices en ligne par chapitre*

# **Chapitre 1 : Le droit et ses fonctions**

- <https://learningapps.org/view5862435>
- <https://learningapps.org/watch?v=pm2at1uxt19>
- <https://learningapps.org/watch?v=pg7d5xf5k19>
- <https://learningapps.org/watch?v=pmstys01519>
- <https://learningapps.org/watch?v=pnsu4u2yn19>
- <https://learningapps.org/watch?v=pq15e5uh219>

#### **Chapitre 2 : La règle de droit**

- <https://learningapps.org/display?v=pit2vqig219>
- <https://learningapps.org/watch?v=pd59k10g518>

#### **Chapitre 3 : Les sources du droit**

<https://learningapps.org/watch?v=pwk4rwojt19>

## **Chapitre 4 : Le litige**

- <https://learningapps.org/watch?v=p4sz6s52a19>
- <https://learningapps.org/watch?v=p32fejqpt18>

## **Chapitre 5 : La preuve**

- <https://learningapps.org/watch?v=pcoca1eet19>
- [Correction](https://learningapps.org/watch?v=pjupxj7u220)

## **Chapitre 6 : Le recours au juge**

<https://learningapps.org/watch?v=ppegbvrm520>

## **Chapitre 7 : La personne juridique**

<https://learningapps.org/display?v=pbx9rz7gn20>

## **Chapitre 8 : Les conséquences de la personnalité juridique :**

<https://learningapps.org/watch?v=pbtiiu7fn20>

#### **Chapitre 9 : Les droits extrapatrimoniaux** *L'identification des droits extrapatrimoniaux et leurs caractères :*

<https://learningapps.org/watch?v=p8z2z59sa20>

*La protection des données à caractère personnel :*

<https://learningapps.org/watch?v=pyqnd2yga20>

*Le droit au respect de la vie privée et le droit à l'image :* <https://learningapps.org/watch?v=p3idv8g3320>

APPLICATIONS DE SYNTHESE : revoir les chapitres précédents, cela peut être utile :

<https://learningapps.org/watch?v=pajh7h1ut20>

## **Chapitre 10 : Le droit de propriété**

- <https://learningapps.org/watch?v=pphmjna7220>
- <https://learningapps.org/watch?v=psfhy6rua20>

*Ne pas hésiter en Classe de Terminale à refaire de temps en temps ces exercices afin de réactiviter, consolider vos connaissances.*